## 解除「點IE自動用Edge開啟」

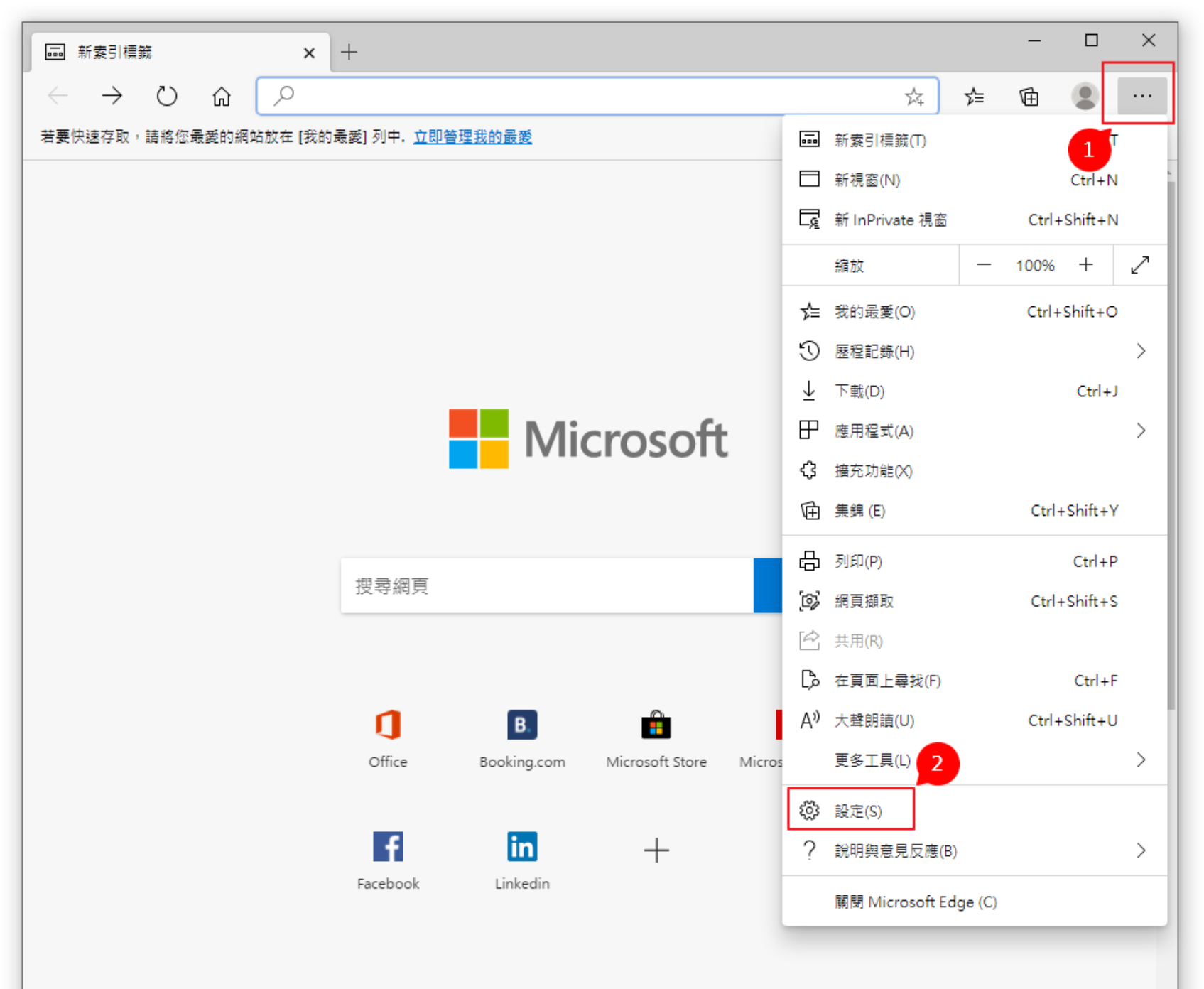

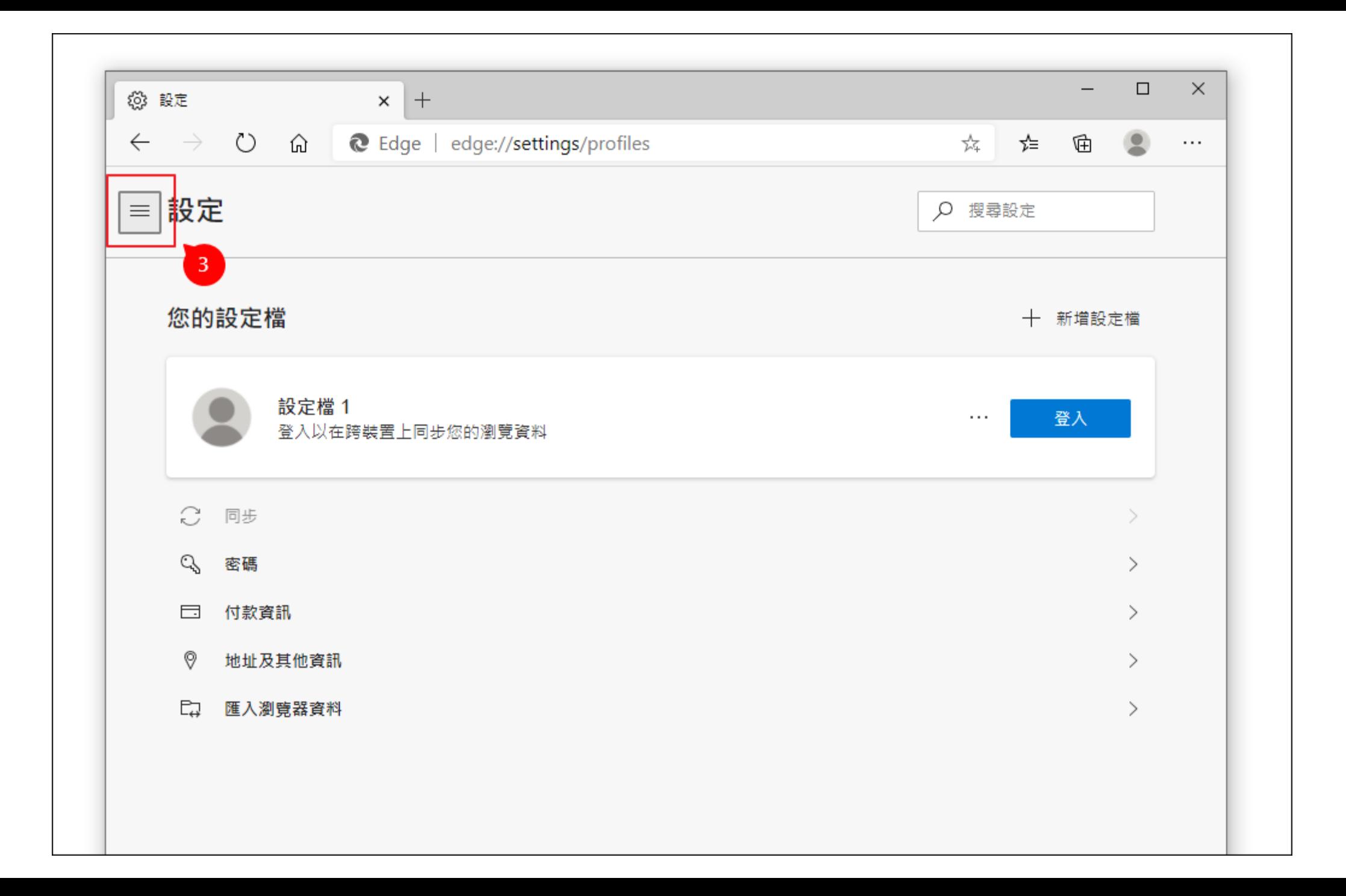

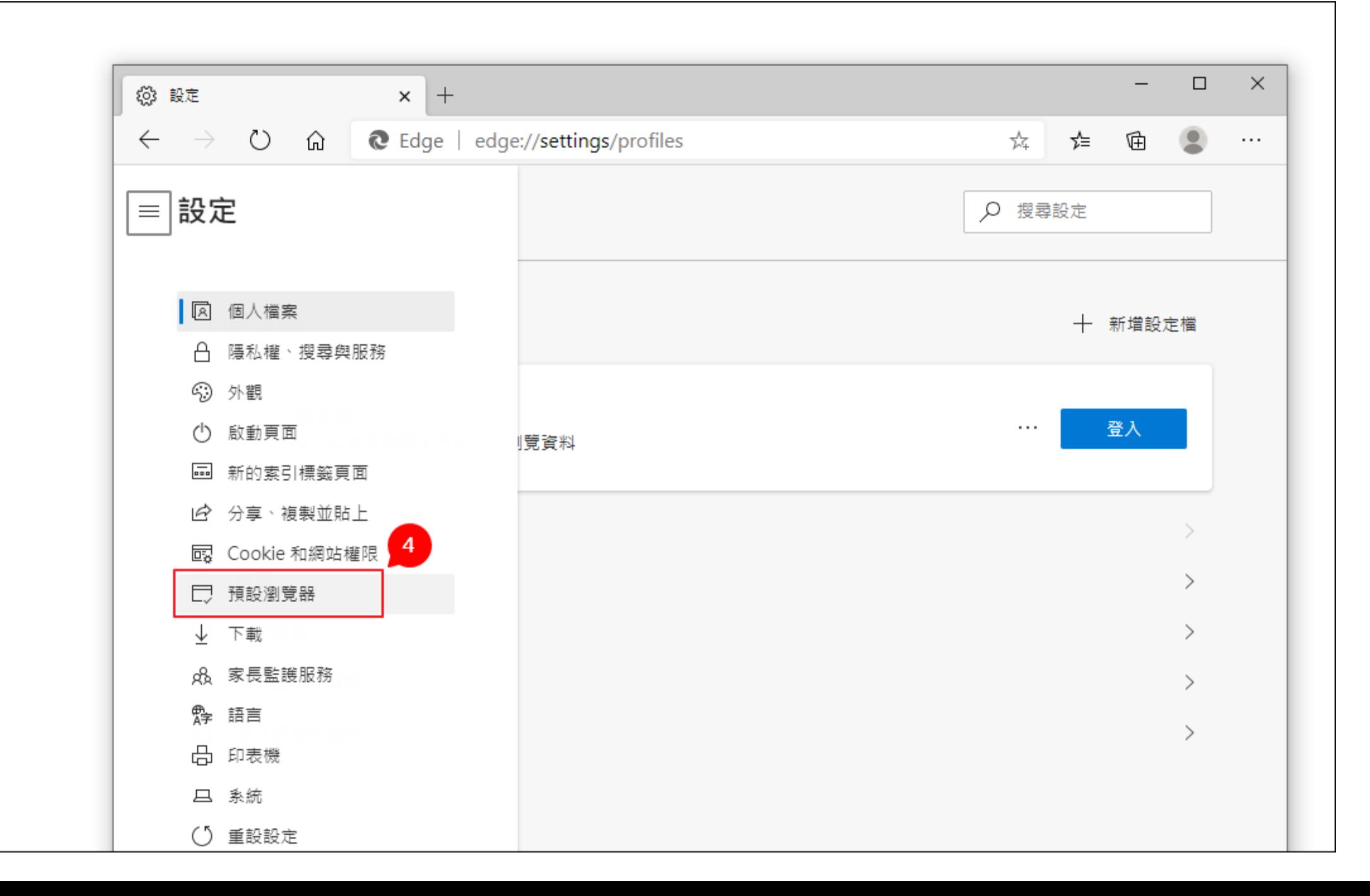

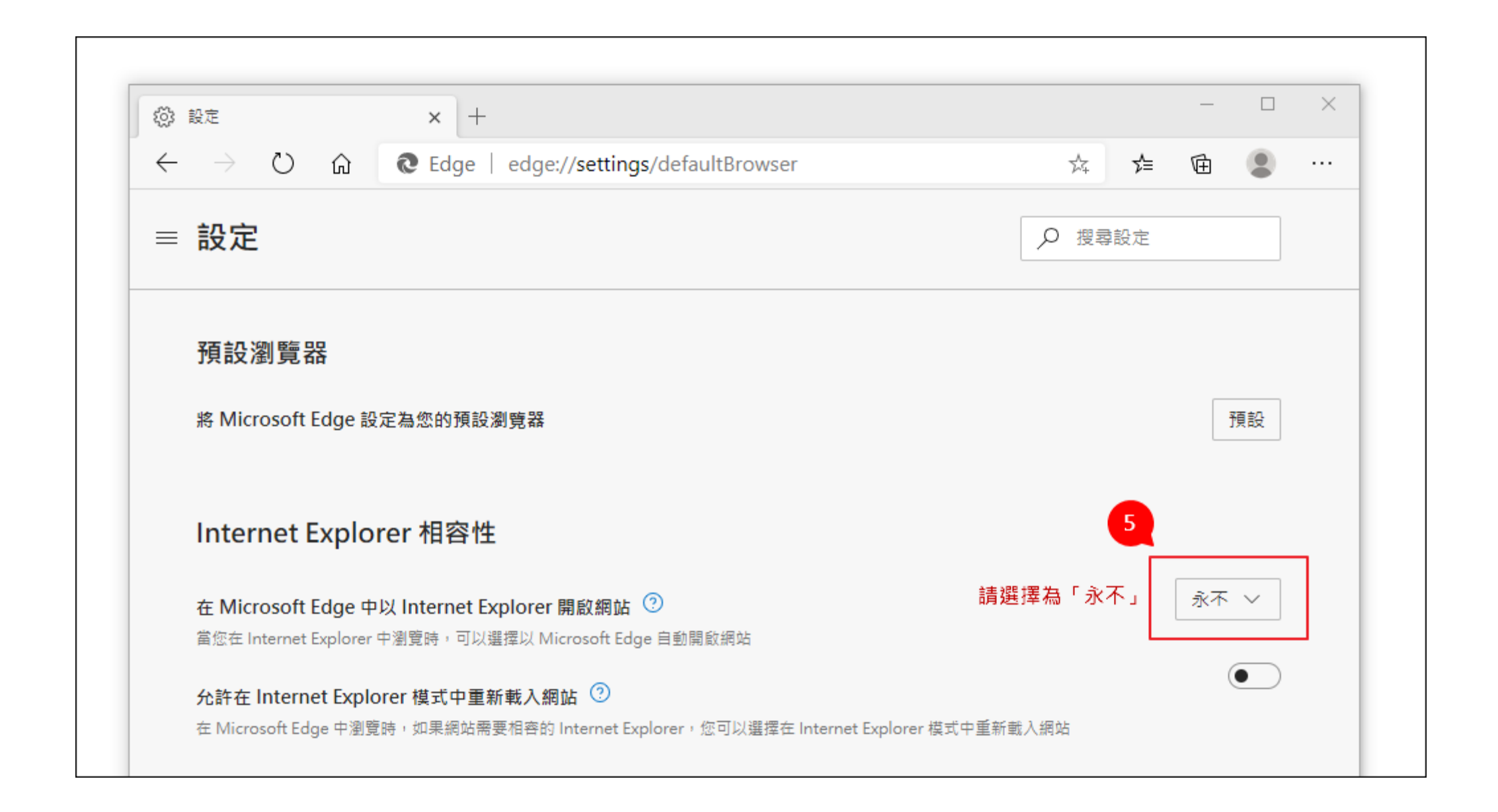